## **Fapolicyd Framework**

- Lightweight solution
- RPM/DNF integration
- Audit support
- Relies on fanotify API

# **Fanotify API**

- Kernel API
- Similar to inotify
- Receiving events from open/exec system calls
- Blockable on system call side, waiting for response

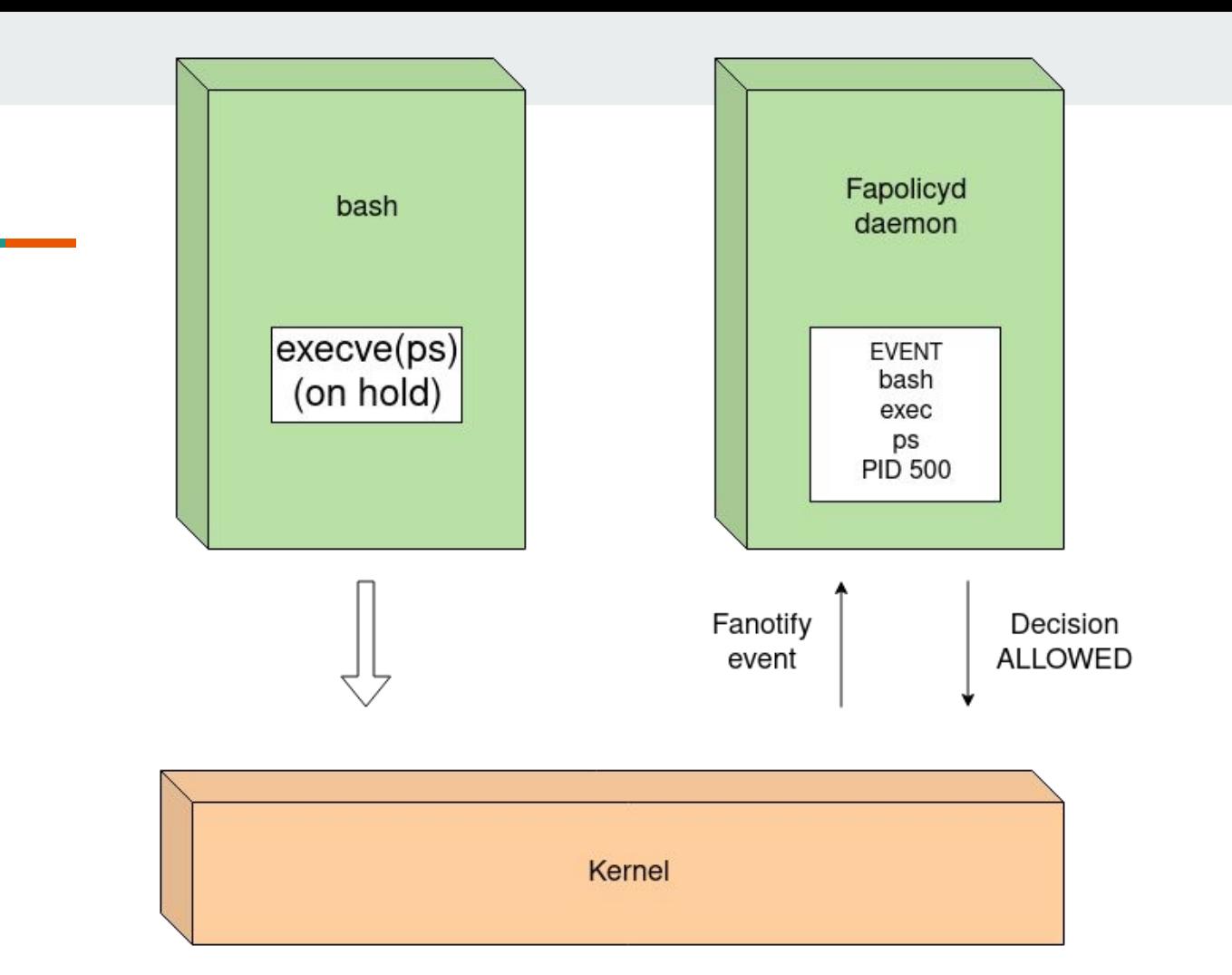

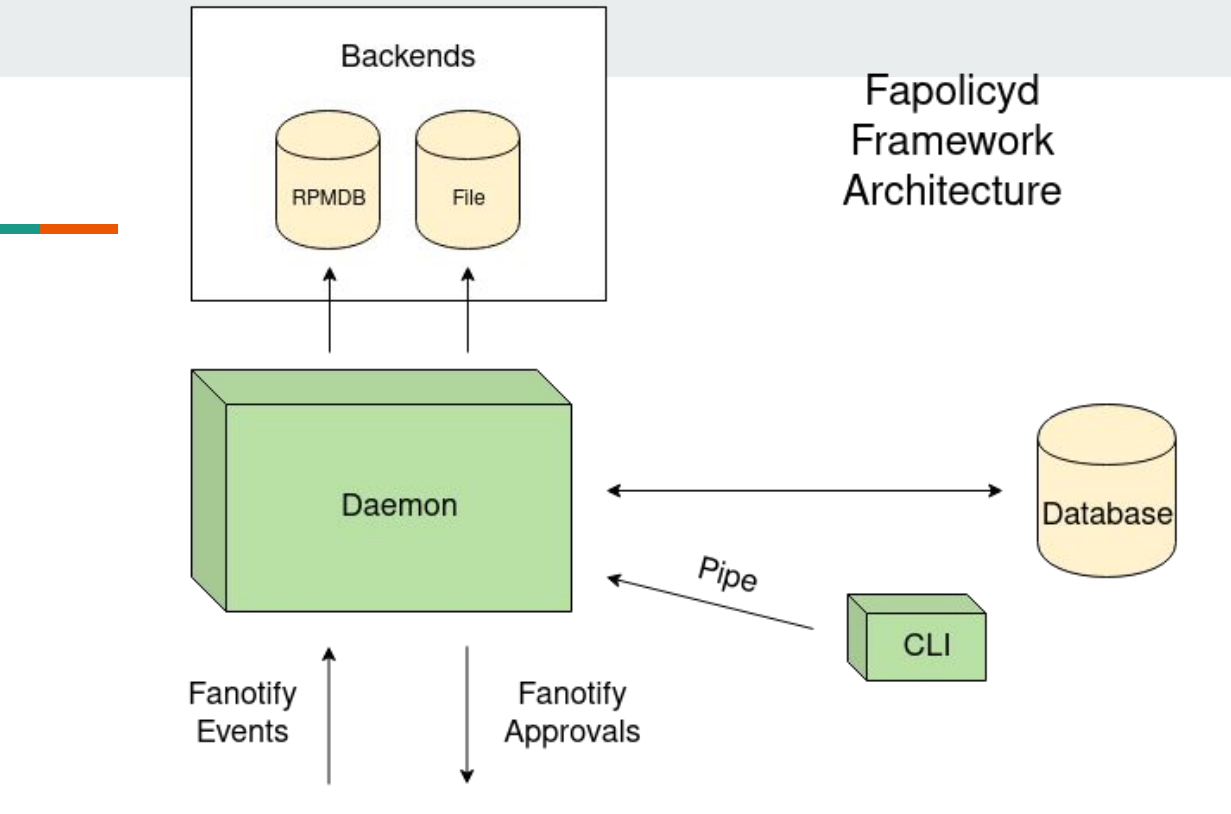

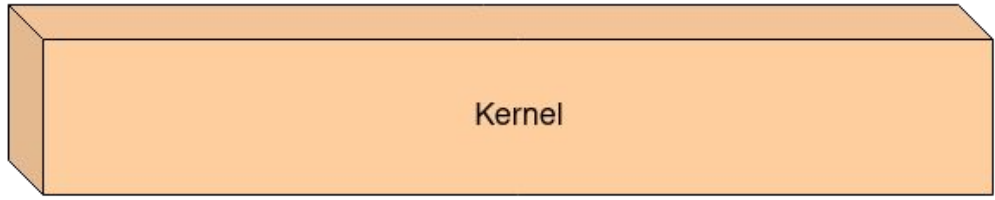

# **Fapolicyd Configuration**

- /etc/fapolicyd/
	- fapolicyd.rules
	- fapolicyd.conf
	- fapolicyd.trust

# **Fapolicyd Trust Philosophy**

- Optional backends
- By default (RHEL/Fedora) everything loaded from
	- rpmdb
	- fapolicyd.trust
- is trusted
- The default set of rules ensures that trusted application is allowed to run

# **Rule language**

● Subject/Object notation

## **Simple format**

DECISION PERM SUBJECT : OBJECT

## **Decision**

● allow

**Contract Contract** 

- allow\_audit
- deny
- deny\_audit

## **Permission**

● open

and the company of the company

- execute
- any

## **Simple format**

DECISION PERM SUBJECT : OBJECT

## **Install Fapolicyd Framework**

[root@Axis ~] dnf install fapolicyd

## **Enable Apps In Home Directory**

Problem:

- Regular user would like to run his software in  $\sim$ /bin
	- Enable binary
	- Enable python script

## **Enable Specific Binary**

 $\bullet$  ~/bin/my-bin

 $\sim$ /bin >> ls my-bin my-app.py

 $\sim$ /bin >> ./my-bin my-bin my-app.py

#### **Running Daemon In Debug Mode**

```
[root@Axis ~]# fapolicyd --debug 2>&1 | tee out
Loaded 24 rules
Changed to uid 980
Initializing the database
Loading rpmdb backend
Loading file backend
Checking database
...
Starting to listen for events
...
```
## **Enable Specific Binary**

 $\bullet \quad \sim/bin/my-bin$ 

 $\sim$ /bin >> ls my-bin my-app.py

 $\sim$ /bin >> ./my-bin Zsh: operation not permitted: ./my-bin

[root@Axis ~]# less out

```
Loaded 24 rules
Changed to uid 980
Initializing the database
Loading rpmdb backend
Loading file backend
Checking database
…
Starting to listen for events
/my-bin
```
rule:9 dec=deny audit perm=execute auid=1000 pid=600 exe=/usr/bin/zsh : file=/home/rsroka/bin/my-bin ftype=application/x-executable

rule:9 dec=deny audit perm=execute auid=1000 pid=600 exe=/usr/bin/zsh : file=/home/rsroka/bin/my-bin ftype=application/x-executable

Rule:

allow perm=execute exe=/usr/bin/zsh trust=1 : file=/home/rsroka/bin/my-bin ftype=application/x-executable trust=0

## **Enable Specific Binary**

 $\bullet$  ~/bin/my-bin

 $\sim$ /bin >> ls my-bin my-app.py

 $\sim$ /bin >> ./my-bin my-bin my-app.py

#### **Enable Python Script**

● ~/bin/my-app.py

 $\sim$ /bin >> ls my-bin my-app.py

 $\sim$ /bin >> ./my-app.py Hello World from Python Script

#### **Running Daemon In Debug Mode**

```
[root@Axis ~]# fapolicyd --debug 2>&1 | tee out
Loaded 24 rules
Changed to uid 980
Initializing the database
Loading rpmdb backend
Loading file backend
Checking database
...
Starting to listen for events
...
```
#### **Enable Python Script**

● ~/bin/my-app.py

 $\sim$ /bin >> ls my-bin my-app.py

 $\sim$ /bin >> ./my-app.py zsh: operation not permitted: my-app.py

[root@Axis ~]# less out

```
Loaded 24 rules
Changed to uid 980
Initializing the database
Loading rpmdb backend
Loading file backend
Checking database
…
Starting to listen for events
/my-app
```
rule:9 dec=deny audit perm=execute auid=1000 pid=600 exe=/usr/bin/zsh : file=/home/rsroka/bin/my-app.py ftype=text/x-python

rule:9 dec=deny\_audit perm=execute auid=1000 pid=600 exe=/usr/bin/zsh : file=/home/rsroka/bin/my-app.py ftype=text/x-python

Rule:

allow perm=execute exe=/usr/bin/zsh trust=1 : file=/home/rsroka/bin/my-app.py ftype=text/x-python trust=0

#### **Enable Python Script**

● ~/bin/my-app.py

 $\sim$ /bin >> ls my-bin my-app.py

 $\sim$ /bin >> ./my-app.py zsh: operation not permitted: my-app.py **Wait...What?** 

## **Output Investigation - The Second Round**

rule:2 dec=allowed perm=execute auid=1000 pid=600 exe=/usr/bin/zsh : file=/home/rsroka/bin/my-app.py ftype=text/x-python

rule:18 dec=deny\_audit perm=open auid=1000 pid=600 exe=/usr/bin/zsh : file=/home/rsroka/bin/my-app.py ftype=text/x-python

## **Output Investigation - The Second Round**

rule:2 dec=allowed perm=execute auid=1000 pid=600 exe=/usr/bin/zsh : file=/home/rsroka/bin/my-app.py ftype=text/x-python

rule:18 dec=deny\_audit perm=open auid=1000 pid=600 exe=/usr/bin/zsh : file=/home/rsroka/bin/my-app.py ftype=text/x-python

Rule:

allow perm=any exe=/usr/bin/zsh trust=1 : file=/home/rsroka/bin/my-app.py ftype=text/x-python trust=0

#### **Enable Python Script**

 $\bullet$  ~/bin/my-app.py

 $\sim$ /bin >> ls my-bin my-app.py

 $\sim$ /bin >> ./my-app.py Hello World from Python Script  $\sim$ /bin >> python3 my-app.py Hello World from Python Script rule:2 dec=allowed perm=execute exe=/usr/bin/zsh : file=/home/rsroka/bin/my-app.py ftype=text/x-python

rule:2 dec=allowed perm=execute exe=/usr/bin/python3.7 : file=/home/rsroka/bin/my-app.py ftype=text/x-python

#### Rule:

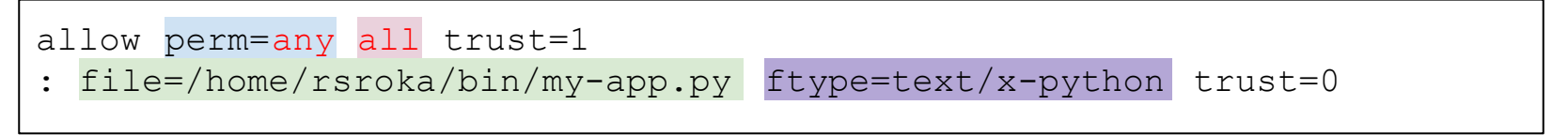

### **Enable Directory**

allow perm=any all trust=1 : dir=/home/rsroka/bin/ trust=0

#### **Mark Files As Trusted**

● Add files to fapolicyd.trust

# FULL PATH SIZE SHA256

/home/rsroka/bin/my-bin 15523 61a9960bf7d255a85811f4afcac51062e... /home/rsroka/bin/my-app.py 153 e49f0c887cf5fd41d4d49808fc8042fc...

## **Enable Fapolicyd Framework**

[root@Axis ~] systemctl enable --now fapolicyd

#### **Thank You!**

- [rsroka@redhat.com](mailto:rsroka@redhat.com)
- <https://github.com/radosroka>
- <https://twitter.com/RadovanSroka>
- <https://github.com/linux-application-whitelisting/fapolicyd>